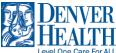

## All Users: Access Cornerstone from Outside the Denver Health Network

This job aid describes how to access Cornerstone Learning if you are **outside the Denver Health network** and are not connected via VPN or Remote Access.

**1)** Open a window in the browser of your choice (Internet Explorer, Google Chrome, Mozilla Firefox, etc.,) and, in the browser line, type <a href="https://denverhealth.csod.com">https://denverhealth.csod.com</a> .

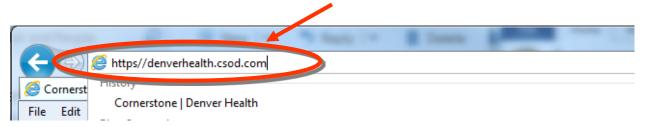

2) You are brought to the Cornerstone external login page. In the Username field, enter your Denver Health Network ID—the same one you use when you are on campus.

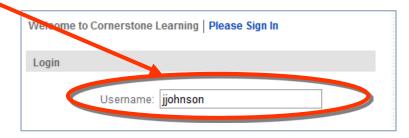

3) In the password field, type in the temporary password of P4ssw0rd. ("0" is a zero.)

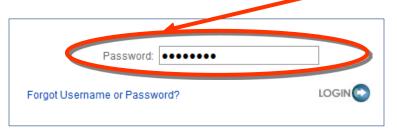

**4)** You will be asked to create a new password. For simplicity, you may wish to use your DH Network password, so that you don't need to remember a different one.

| * New password:                                                                                                    |                                                                                                    |
|----------------------------------------------------------------------------------------------------|----------------------------------------------------------------------------------------------------|
| * Confirm password:                                                                                                    |                                                                                                    |
| * Passwords must contain<br>* Passwords cannot have three of<br>* Passwords cannot be the si<br>* Passwords mus<br>* Passwords cannot ha | oth upper and lower case letters<br>alpha <u>and</u> numeric characters<br>or more consecutive same characters<br>ame as the previous 4 passwords<br>st be 8 - 20 characters<br>ve leading or trailing spaces<br>the Username, User ID, or email address. |
| Submit                                                                                                    | Cancel                                                                                                    |